# europecv: an unofficial class for European curricula

Nicola Vitacolonna [vitacolo@dimi.uniud.it](mailto:vitacolo@dimi.uniud.it) Department of Mathematics and Computer Science University of Udine, Italy

#### 2005/04/08

#### **Abstract**

As of 11 March 2002 the European Commission has defined a common format for curricula vitæ. This class is an unofficial LATEX implementation of that format. Although primarily intended for users in the European Union, the class can be used for any kind of curriculum vitæ.

## **1 Overview**

This class is an unofficial LATEX implementation of the standard model for curricula vitæ (the *Europass CV* ) as recommended by the European Commission.<sup>[1](#page-0-0)</sup> The Europass CV replaces the European CV, launched in 2002.

The Europass CV defines both the content and the layout of a curriculum vitæ. The europecv class provides support for the latter, and for the former as far as personal information and spoken languages are concerned. If you want to know how the content of a Europass CV must be structured you must read the documentation provided by the Europass website.[2](#page-0-1)

This class tries to be as close as possible to the standard model without sacrificing flexibility. Although it is primarily intended for users of the European Union, the class can be used for any kind of curriculum vitæ (possibly with the options notitle and nologo, see below), or even for other kinds of documents: for example, this documentation file has been typeset using the europecv class. The source files are included in the package.

A minimal (empty) curriculum vitæ, quite similar to the official one, can be obtained with the following code:

```
\documentclass[helvetica,narrow]{europecv}
\usepackage{graphicx} % Required to draw the logo
\begin{document}
  \begin{europecv}
  \end{europecv}
\end{document}
```
This produces the following output, having only the *title* ("Europass Curriculum vitæ"), and the Europass  $logo:<sup>3</sup>$  $logo:<sup>3</sup>$  $logo:<sup>3</sup>$ 

euro**dass Europass curriculum vitae**

The main differences with respect to the official model are the use of Helvetica (which should be in any standard LATEX distribution) instead of Arial, and the use of a vector image instead of a low-resolution bitmap.

<span id="page-0-0"></span><sup>1</sup><http://europa.eu.int/scadplus/leg/en/cha/c11057.htm>.

<span id="page-0-1"></span><sup>2</sup><http://europass.cedefop.eu.int/htm/index.htm>.

<span id="page-0-2"></span><sup>3</sup> It also produces a footer with the page number, not shown here.

 $\overline{a}$ 

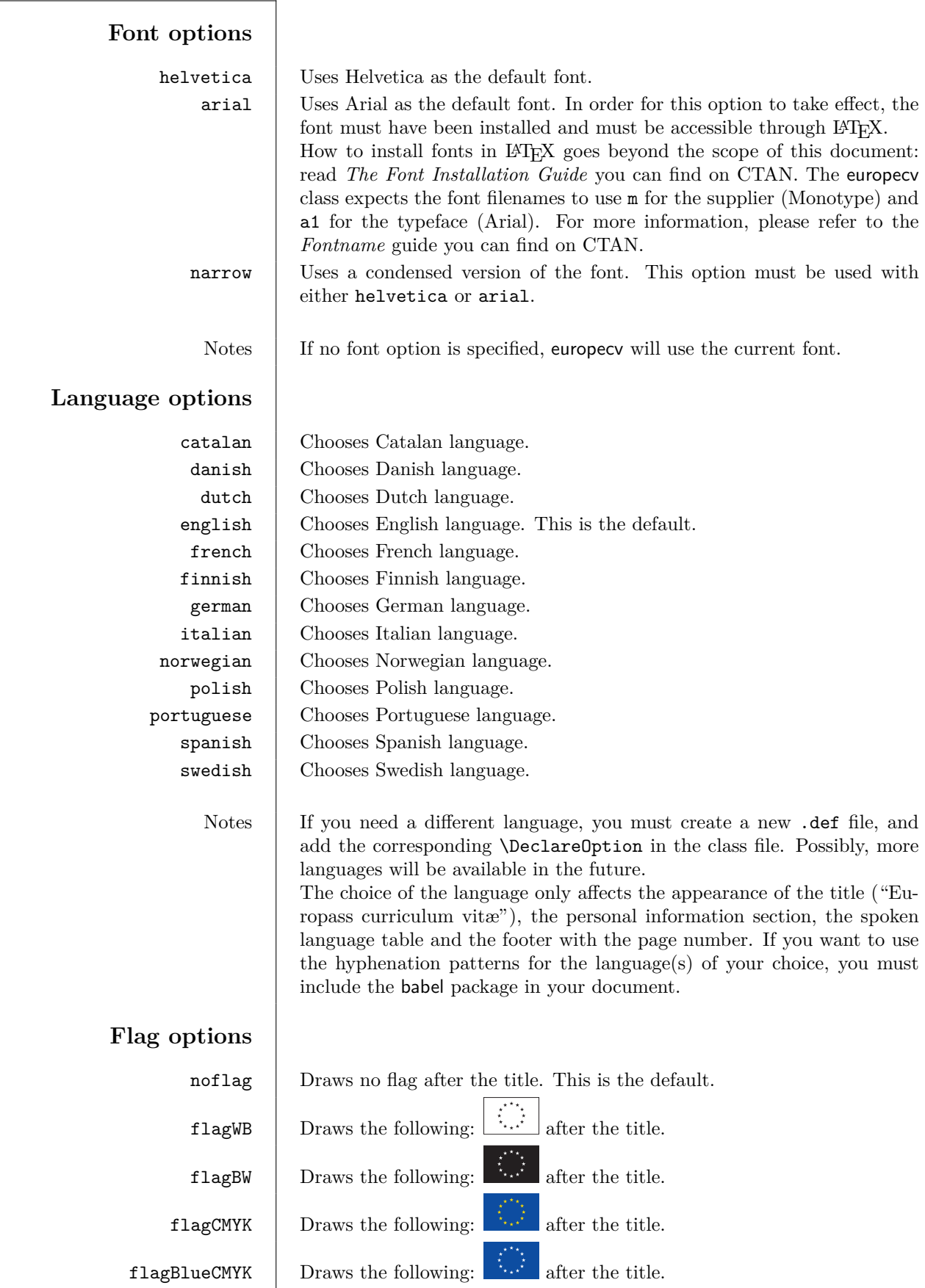

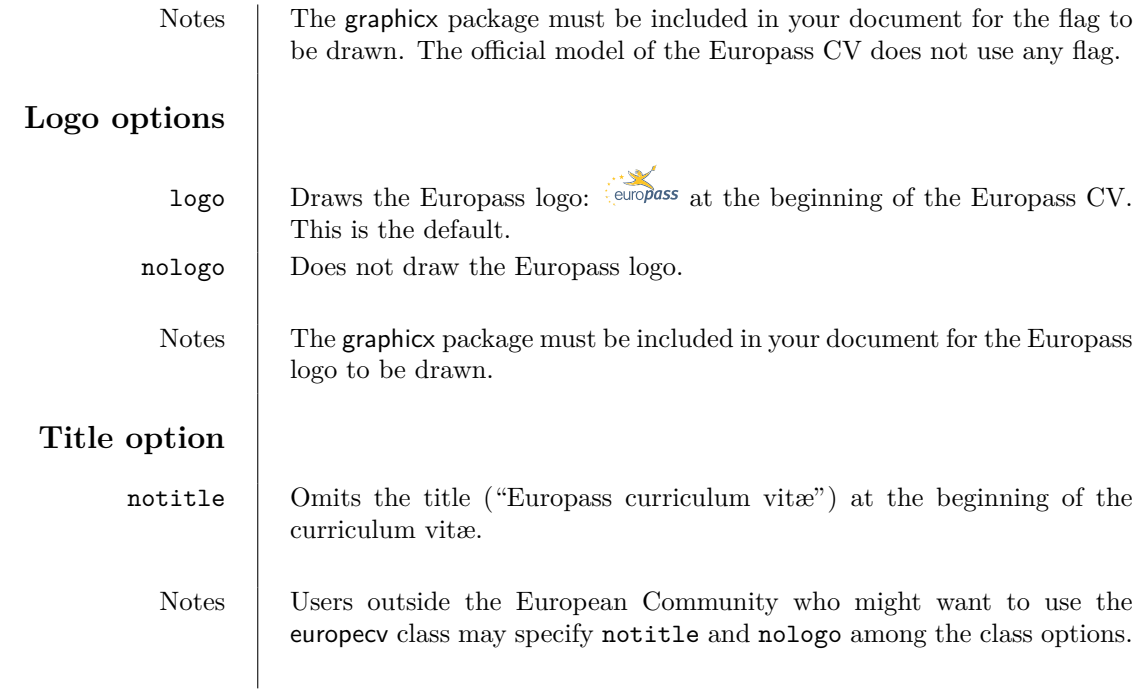

# **3 A curriculum through commands**

# **Personal information**

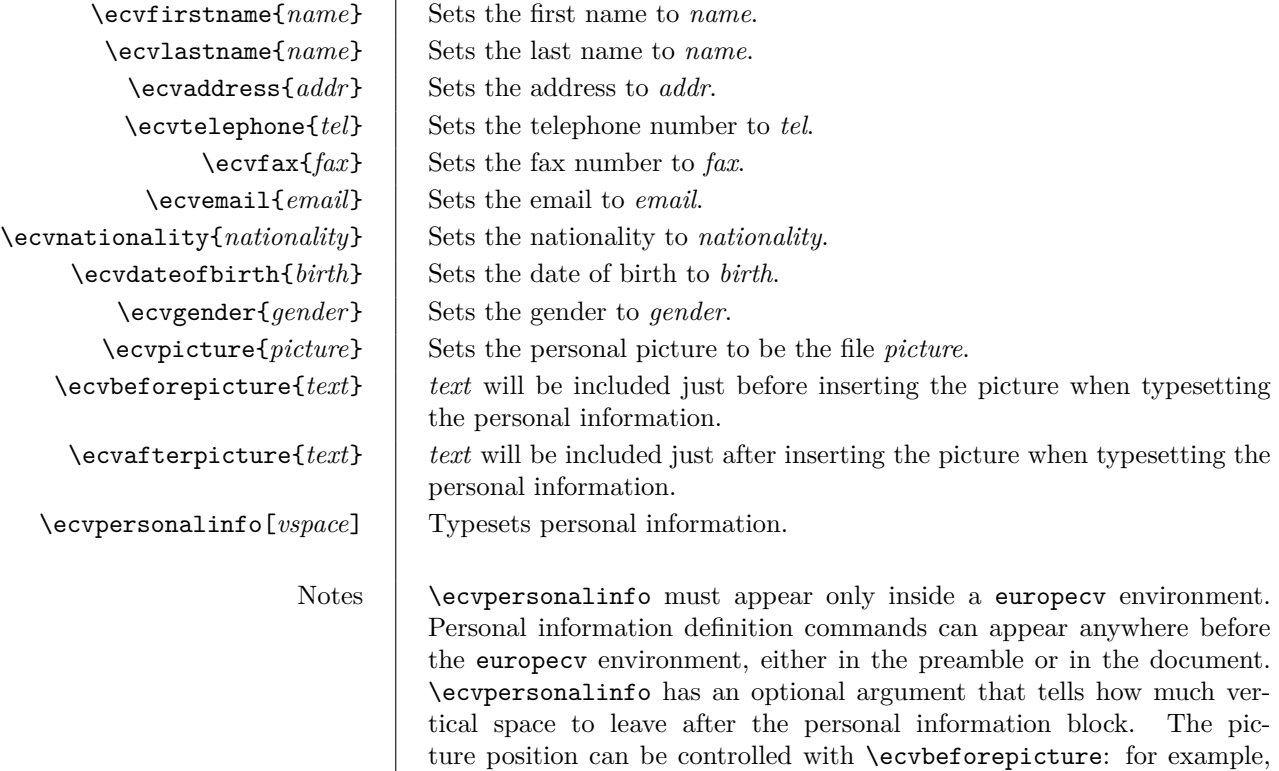

\ecvbeforepicture{\raggedleft} draws the picture on the right, and

\ecvbeforepicture{\centering} centers the picture.

## **Sectioning commands**

### **Spoken languages**

\ecvmothertongue[*vspace*] {*language*}

\ecvlanguagefooter[*vspace*] {*symbol*}

\ecvlanguage[*vspace*]{*l1*}{*l2*} {*l3*}{*l4*}{*l5*}

\ecvsection[*vspace*]{*title*} Starts a new section. For example, the current section has been started with \ecvsection{Sectioning commands}.

\ecvitem[*vspace*]{*left*}{*right*} Puts *left* text on the left of the vertical rule and *right* text on the right of the vertical rule.

\ecvitem\*[*vspace*]{*left*}{*right*} **Deprecated**. The same as above, but produces a small bullet before *left* text, as in the next item.

> • Notes Sectioning commands must be used inside the europecy environment, and text within the environment should be typeset only inside a sectioning command. All of them have an optional argument that specifies how much vertical space to leave *after* that command. For instance, the previous item has been specified by

> > \ecvitem[15pt]{...}{...}

Typesets the mother tongue.

\ecvlanguageheader{*symbol*} Typesets the header of the language table. The argument is a symbol used as a footnote symbol referring to the language table footer (see below). Prints the line *Common European Framework of Reference (CEF) level*. If present, this command should go after all language descriptions. The *symbol* must coincide with the argument of \ecvlanguageheader.

> Typesets a row of the language table describing a language. The arguments *l1* to *l5* correspond to the entries in the header, and they should give brief descriptions related to the following abilities:

*l1***:** understanding (listening);

*l2***:** understanding (reading);

*l3***:** speaking (spoken interaction);

*l4***:** speaking (spoken production);

*l5***:** writing.

The content should follow the guidelines of the Common European Framework of Reference for Languages. See Appendix [A](#page-6-0) for reference. Predefined entries are defined below.

Notes The above commands (apart from **\ecvlanguageheader)** have an optional argument *vspace* that specifies how much vertical space to leave after the command.

\ecvCEF{*level*}{*descr*} Typesets an entry of the table, where *level* is the self-assessed level code and *descr* is a short description. See Appendix [A](#page-6-0) for reference.

\ecvAOne Predefined level description: basic user (A1).

\ecvATwo Predefined level description: basic user (A2). \ecvBOne Predefined level description: independent user (B1).

\ecvBTwo Predefined level description: independent user (B2).

- \ecvCOne Predefined level description: proficient user (C1).
- \ecvCTwo Predefined level description: proficient user (C2).

As an example, the following code inside the europecv environment:

```
\ecvmothertongue[10pt]{English}
\ecvlanguageheader{(*)}
\ecvlanguage{French}{\ecvCOne}{\ecvCTwo}{\ecvBTwo}{\ecvCOne}{\ecvCTwo}
\ecvlanguage{German}{\ecvATwo}{\ecvATwo}{\ecvATwo}{\ecvATwo}{\ecvATwo}{\ecvATwo}}
\ecvlanguagefooter{(*)}
```
will produce something similar to the following:

#### Mother tongue(s) **English**

*Self-assessment European level* (\*)

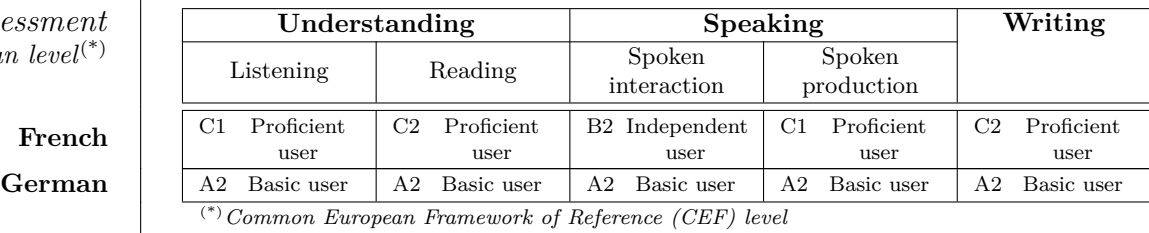

French

(\*)*Common European Framework of Reference (CEF) level*

Note that you should use tight page margins to make the table fit comfortably.

### **Footnotes**

\ecvfootnote{*note*} Puts a note in the footer which will appear on every page of the curriculum vitæ.[4](#page-4-0)

Some parameters can be set by using the following commands.

 $\overline{\phantom{a}}$ 

| Fine Tuning                  |                                                                                                    |
|------------------------------|----------------------------------------------------------------------------------------------------|
| \ecvWithHorRule              | Draws a horizontal rule at the beginning of the Europass CV, which<br>spans the first column. This is the default.                                                                                                    |
| \ecvNoHorRule                | Does not draw the horizontal rule at the beginning of the Europass CV.<br>This part was typeset with \ecvNoHorRule.                                                                                                   |
| $\text{CvRuleWidth}$         | Sets the thickness of the rules. The default is 0.4pt. This part has<br>been typeset with \ecvRuleWidth{2pt}.                                                                                                    |
| $\text{CovExtraRowHeight} \$ | Puts extra space between <i>all</i> subsequent items in the europecy envi-<br>ronment (including rows of the spoken language table). The default<br>is Opt. This part has been typeset with \ecvExtraRowHeight{10pt}. |
| $\text{CovColSep}\{width\}$  | Sets the space between the vertical rule and the surrounding text. The<br>default is 12pt. This part has been typeset with \ecvCo1Sep{20pt}.                                                                          |
| $\text{CovFlagWidth} \$      | Sets the size of the flag. The default is 10mm.                                                                                                    |
| \ecvLogoWidth{width}         | Sets the size of the Europass logo. The default is 23mm.                                                                                                    |
| \ecvLogoOffset{offset}       | Adjusts the vertical position of the Europass logo. The default is 1cm.                                                                                                    |

<span id="page-4-0"></span><sup>4</sup>Standard footnotes can also be used inside the europecv environment.

```
\ecvLeftColumnWidth{width} Sets the text width in the left column to width. The right column
                                  fills the page. The default is 5cm. This part has been typeset with
                                  \ecvLeftColumnWidth{6cm}.
              \ecvTitleKern Changes the kerning of the title. The default value is 0.5pt.
                       Notes \Box To change global sizing parameters, such as the page size, the mar-
                                  gins and so on, use the geometry package.
                                  You may draw horizontal lines with \hline or \cline. The line
                                 above was obtained by:
                                       \ecvitem[0pt]{Notes}{...}\cline{2-2}
                                       \ecvitem{}{...}
```
## **4 Bibliography**

The main weakness of this class is related to bibliography. If you insert a bibliography inside the europecv environment with a command like:

```
\ecvsection{Additional Information}
\ecvitem{}{\bibliographystyle{plain}
           \nocite{*}
           \bibliography{mypublications}}
```
the bibliography will flow out if it does not fit in the current page. The reason is that the europecv environment is a longtable, each \ecvitem corresponds to a row of the table, and a row cannot be split across pages. Therefore, you can safely put a bibliography using the \bibliography command only outside the europecv environment. Which may be or may not be what you want.

Another possibility is to use the bibentry package, and put each \bibentry command inside an \ecvitem command:

```
\ecvitem{}{\textsc{Publications}}
\ecvitem{}{\bibentry{pub1}}
[...]
\ecvitem{}{\bibentry{pubN}}
```
The drawback of this solution is that you have to use a \bibentry command for each bibliography item you want to appear. If you have written many publications, this can be a pain in the neck. Unfortunately, the only solution I know is to write a script to perform the task automatically.

## **5 Dependencies**

The europecv class is built upon the article class, so you can use all standard article options, such as 12pt, draft, a4paper, and so on. It requires the array, longtable and fancyhdr packages, which should be available by default on any decent LATEX distribution.

# **6 Official Europass CV and europecv: the differences**

Unless you want to install Arial Narrow, you will probably typeset your curriculum vitæ in condensed Helvetica typeface if you want to adhere to the standard model. Differences are however quite small:

```
Condensed Helvetica:
A B C D E F G H I J K L M N O P Q R S T U V W X Y Z 0 1 2 3 4 5 6 7 8 9
a b c d e f g h i j k l m n o p q r s t u v w x y z ! ? $ % & / () # *
Arial Narrow:
A B C D E F G H I J K L M N O P Q R S T U V W X Y Z 0 1 2 3 4 5 6 7 8 9
a b c d e f g h i j k l m n o p q r s t u v w x y z ! ? $ % & / ( ) \# *
```
The europecv class uses standard LaTeX relative font sizes, so there are a few mismatches with respect to the official template. The vertical rule is thinner than the official one, but this can easily be changed with \ecvRuleWidth. The last noticeable difference is the span of the vertical rule, which in the official model goes through the page footer. The europecv class keeps the footer separate from the text of the curriculum vitæ.

## **7 Acknowledgments**

Thanks to Johann for adding Norwegian language definitions, to Thomas Clijsner for adding Dutch language definitions, and to Ivan Lloro Boada for adding Catalan language definitions. Thanks to Axel Kielhorn for providing a complete German translation and a German template, and to Andrzej Lichnerowicz for providing a complete Polish translation and a Polish template file. Thanks to Antonio Ospite for providing the first version of a vector image of the Europass logo, and to João Ventura for providing the current vector pictures of the Europass logo.

## **8 Disclaimer**

I was not involved in any way in the development of the Europass CV, as I was not involved in the definition of the previous European CV. So, if you don't like it (I don't), don't complain to me, but write to the European Commission and teach them about good style and typography. And, maybe, about TEX.

I am not a TEXpert or a typographer, so I may have introduced typographical mistakes myself, and the class may contain bugs. Please let me know of anything wrong, but use at your own risk.

The flags have been downloaded from [http://europa.eu.int/abc/symbols/emblem/index\\_en.htm](http://europa.eu.int/abc/symbols/emblem/index_en.htm). The vector image of the logo (in eps and pdf format) is an unofficial version that was kindly provided by João Ventura. As far as I can understand, distributing those files within this class does not violate any license or copyright.

# **9 License**

All files in this package may be distributed under the terms of the L<sup>AT</sup>EX Project Public License. See [http:](http://www.ctan.org/tex-archive/help/Catalogue/licenses.lppl.html) [//www.ctan.org/tex-archive/help/Catalogue/licenses.lppl.html](http://www.ctan.org/tex-archive/help/Catalogue/licenses.lppl.html) for the details of that license.

## <span id="page-6-0"></span>**A Language self-assessment**

The following is a short description of the different levels of language assessment as defined by the *Common European Framework of Reference for Languages*. See [http://www.coe.int/T/E/Cultural\\_Co-operation/](http://www.coe.int/T/E/Cultural_Co-operation/education/Languages/Language_Policy/Common_Framework_of_Reference/default.asp) [education/Languages/Language\\_Policy/Common\\_Framework\\_of\\_Reference/default.asp](http://www.coe.int/T/E/Cultural_Co-operation/education/Languages/Language_Policy/Common_Framework_of_Reference/default.asp) for more details.

### **Understanding**

#### **Listening**

- **A1:** I can understand familiar words and very basic phrases concerning myself, my family and immediate surroundings when people speak slowly and clearly.
- **A2:** I can understand phrases and the highest frequency vocabulary related to areas of most immediate personal relevance (e.g. very basic personal and family information, shopping, local area, employment). I can catch the main points in short, clear, simple messages and announcements.
- **B1:** I can understand the main points of clear standard speech on familiar matters regularly encountered in work, school, leisure, etc. I can understand the main points of many radio or TV programmes on current affairs or topics of personal or professional interest when the delivery is relatively slow and clear.
- **B2:** I can understand extended speech and lectures and follow even complex lines of argument provided the topic is reasonably familiar. I can understand most TV news and current affairs programmes. I can understand the majority of films in standard dialect.
- **C1:** I can understand extended speech even when it is not clearly structured and when relationships are only implied and not signalled explicitly. I can understand television programmes and films without too much effort.

**C2:** I have no difficulty in understanding any kind of spoken language, whether live or broadcast, even when delivered at fast native speed, provided I have some time to get familiar with the accent.

#### **Reading**

- **A1:** I can understand familiar names, words and very simple sentences, for example on notices and posters or in catalogues.
- **A2:** I can read very short, simple texts. I can find specific, predictable information in simple everyday material such as advertisements, prospectuses, menus and timetables and I can understand short simple personal  $l$ ottors.
- **B1:** I can understand texts that consist mainly of high frequency everyday or job-related language. I can understand the description of events, feelings and wishes in personal letters.
- **B2:** I can read articles and reports concerned with contemporary problems in which the writers adopt particular attitudes or viewpoints. I can understand contemporary literary prose.
- **C1:** I can understand long and complex factual and literary texts, appreciating distinctions of style. I can understand specialised articles and longer technical instructions, even when they do not relate to my field.
- **C2:** I can read with ease virtually all forms of the written language, including abstract, structurally or linguistically complex texts such as manuals, specialised articles and literary works.

#### **Speaking**

#### **Spoken interaction**

- A1: I can interact in a simple way provided the other person is prepared to repeat or rephrase things at a slower rate of speech and help me formulate what I'm trying to say. I can ask and answer simple questions in areas of immediate need or on very familiar topics.
- **A2:** I can communicate in simple and routine tasks requiring a simple and direct exchange of information on familiar topics and activities. I can handle very short social exchanges, even though I can't usually understand enough to keep the conversation going myself.
- **B1:** I can deal with most situations likely to arise whilst travelling in an area where the language is spoken. I can enter unprepared into conversation on topics that are familiar, of personal interest or pertinent to everyday life (e.g. family, hobbies, work, travel and current events).
- **B2:** I can interact with a degree of fluency and spontaneity that makes regular interaction with native speakers quite possible. I can take an active part in discussion in familiar contexts, accounting for and sustaining my views.
- **C1:** I can express myself fluently and spontaneously without much obvious searching for expressions. I can use language flexibly and effectively for social and professional purposes. I can formulate ideas and opinions with precision and relate my contribution skilfully to those of other speakers.
- **C2:** I can take part effortlessly in any conversation or discussion and have a good familiarity with idiomatic expressions and colloquialisms. I can express myself fluently and convey finer shades of meaning precisely. If I do have a problem I can backtrack and restructure around the difficulty so smoothly that other people are hardly aware of it.

#### **Spoken production**

- A1: I can use simple phrases and sentences to describe where I live and people I know.
- **A2:** I can use a series of phrases and sentences to describe, in simple terms, my family and other people, living conditions, my educational background and my present or most recent job.
- **B1:** I can connect phrases in a simple way in order to describe experiences and events, my dreams, hopes and ambitions. I can briefly give reasons and explanations for opinions and plans. I can narrate a story or relate the plot of a book or film and describe my reactions.
- **B2:** I can present clear, detailed descriptions on a wide range of subjects related to my field of interest. I can explain a viewpoint on a topical issue giving the advantages and disadvantages of various options.
- **C1:** I can present clear, detailed descriptions of complex subjects integrating sub-themes, developing particular points and rounding off with an appropriate conclusion.
- **C2:** I can present a clear, smoothly-flowing description or argument in a style appropriate to the context and with an effective logical structure which helps the recipient to notice and remember significant points.

### **Writing**

- **A1:** I can write a short, simple postcard, for example sending holiday greetings. I can fill in forms with personal details, for example entering my name, nationality and address on a hotel registration form.
- A2: I can write short, simple notes and messages. I can write a very simple personal letter, for example thanking someone for something.
- **B1:** I can write simple connected text on topics which are familiar or of personal interest. I can write personal letters describing experiences and impressions.
- **B2:** I can write clear, detailed text on a wide range of subjects related to my interests. I can write an essay or report, passing on information or giving reasons in support of or against a particular point of view. I can write letters highlighting the personal significance of events and experiences.
- **C1:** I can express myself in clear, well-structured text, expressing points of view at some length. I can write about complex subjects in a letter, an essay or a report, underlining what I consider to be the salient issues. I can select a style appropriate to the reader in mind.
- **C2:** I can write clear, smoothly-flowing text in an appropriate style. I can write complex letters, reports or articles which present a case with an effective logical structure which helps the recipient to notice and remember significant points. I can write summaries and reviews of professional or literary works.